## COLLECTION : J'me réfère **RACCOURCIS CLAVIER** NOTION D'AMBIDEXTRIE

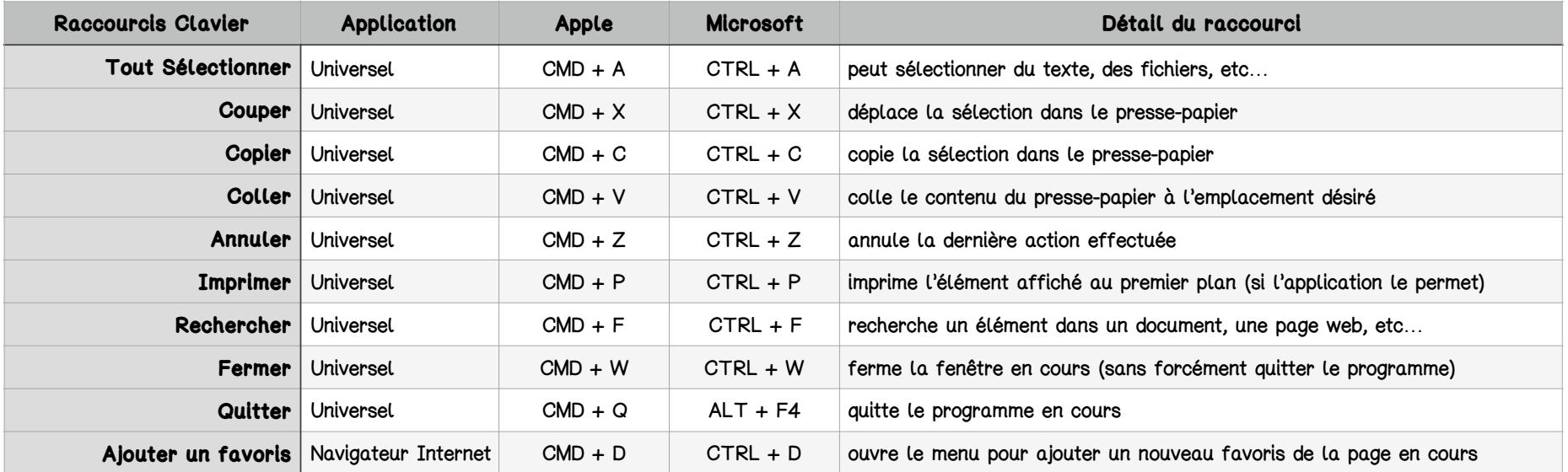

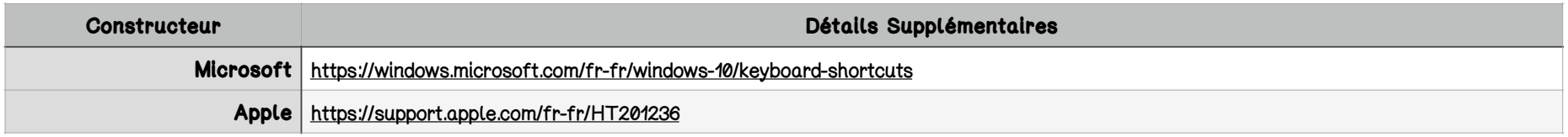

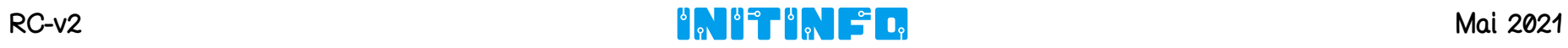